## **L'anticipazione del Trattamento di Fine Servizio nel pubblico impiego**

di Stefano Stefani [\*]

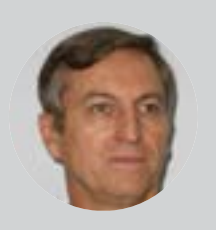

Anche se la Corte Costituzione ha sostanzialmente confermato la costituzionalità della normativa che differisce l'erogazione del TFS/TFR nel pubblico impiego a motivo delle "… situazioni di grave diffcoltà fnanziaria …"[1], tuttavia esistono delle possibilità per ottenere tutto o parte di tale Trattamento prima delle scadenze di legge.

Con questo articolo cerco di esporre semplici e minime informazioni pratiche sulle possibilità che l'INPS presenta nel suo sito istituzionale<sup>[2]</sup> come rimedio al differimento nell'erogazione del Trattamento, sia che questo sia costituito dal TFS (Trattamento di Fine Servizio) o dal TFR (Trattamento di Fine Rapporto)[3].

Effettuato l'accesso all'Area Riservata nella pagina dedicata all'anticipo del TFS, prima di tutto può essere utile effettuare la simulazione del calcolo del TFS offerta dall'INPS con il Servizio "Simulatore TFS". Tra i vari campi che bisogna compilare segnalo quello dello "Stipendio annuale alla cessazione comprensivo della 13ª mensilità" nel quale va riportato un unico importo, senza poter differenziare tra gli emolumenti utili ai fni della 13ª e quelli non utili ai fni della 13ª. Il prospetto di calcolo generato dal simulatore non ha valore certifcativo e fornisce un solo importo netto totale, senza le eventuali rateazioni.

Mentre la simulazione del calcolo del Trattamento può essere effettuata anche nel corso della vita lavorativa, l'anticipazione vera e propria può essere richiesta solo a seguito della cessazione del rapporto di lavoro, anche quando

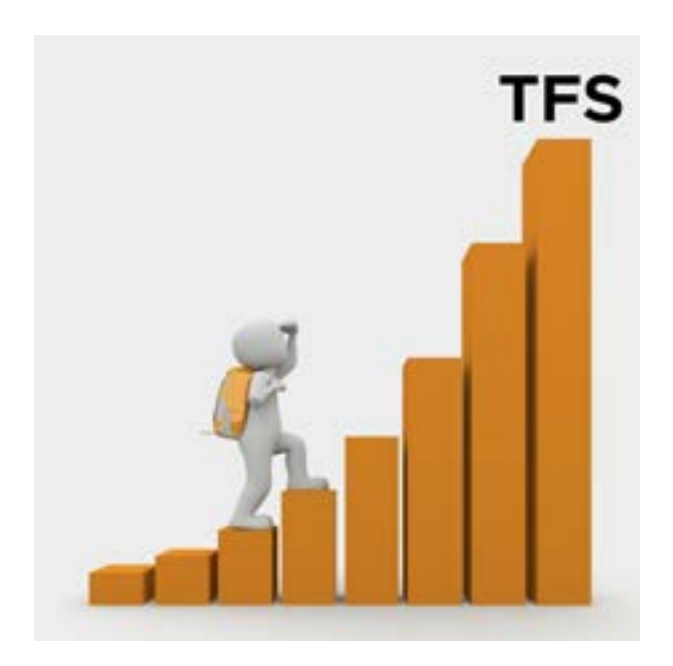

alla cessazione segue un nuovo impiego o l'ausiliaria, con o senza percezione della pensione.

Una **prima possibilità** di ottenere l'anticipazione è quella fornita dal Servizio "Anticipazione TFS con la Gestione Unitaria delle prestazioni creditizie e sociali (Fondo Credito)" che permette di ottenere il Trattamento direttamente da parte dell'INPS-Gestione Unitaria delle prestazioni creditizie e sociali<sup>[4]</sup>.

Questa tipologia di anticipazione è subordinata, tra le altre, a due condizioni essenziali: che la somma richiesta rientri nel "budget" dell'INPS e che il richiedente sia iscritto al Fondo Credito. Questa iscrizione è obbligatoria per tutto il personale in servizio (0,35%), facoltativa per il personale cessato (0,15%). L'iscrizione deve essere richiesta da chi cessa e l'INPS deve averla concessa, in caso contrario non è possibile ottenere questo tipo di anticipazione[5].

Digitando su "Seleziona" si apre la fnestra "Requisiti/Informazioni utili" nella quale il richiedente specifca la propria situazione. Cliccando sul pulsante "Procedi" si apre la sezione "Anticipazione TFS con la Gestione Unitaria delle Prestazioni Creditizie e Sociali (Fondo Credito)" dove scegliere l'importo del fnanziamento se per l'intero o per una quota da specificare. L'anticipazione può essere richiesta anche per l'estinzione anticipata di mutui e prestiti accesi con il Fondo. Completato tutto quanto previsto, si può inviare la domanda con il pulsante "Invia domanda".

Superati tutti i controlli di rito, al richiedente verrà comunicata una "bozza di proposta di cessione" che deve essere accettata e trasmessa all'INPS entro 30 giorni. l'Istituto, accettata la proposta (il contratto), provvederà alla sua presa d'atto defnitiva e ad accreditare la somma sul conto corrente.

Questa tipologia di anticipazione ha dei costi che consistono nell'applicazione di un tasso di interesse fsso per l'intera durata del fnanziamento, al momento nella misura dell'1%, calcolato in funzione delle eventuali scadenze di esigibilità degli importi di TFS/TFR, e di una ritenuta dello 0,50% a titolo di ristoro per le spese di amministrazione. Questi costi vengono recuperati sulla somma netta corrisposta.

Con caratteristiche simili a quella appena esposta è la **seconda possibilità** offerta dall'INPS e prevista dal Servizio "Anticipazione TFS con la Gestione Unitaria delle prestazioni creditizie e sociali (Fondo Credito) per dipendenti di Enti Erogatori diversi dall'INPS". È sempre richiesta l'iscrizione al Fondo Credito, ma in questo caso il richiedente deve anche indicare ed allegare il documento che certifchi l'importo di ciascuna rata del Trattamento (se più di una) e la data nella quale tale rata è pagabile.

Mentre queste due possibilità di anticipazione prevedono l'erogazione del TFS/TFR da parte dell'INPS (Fondo Credito), alla pagina sopra indicata sono presenti anche due possibilità per ottenere l'anticipazione del TFS/TFR da banche o intermediari fnanziari. Queste modalità sono utilizzabili anche in mancanza di iscrizione al Fondo Credito e non risentono dei limiti di budget dell'INPS.

La **terza possibilità** per ottenere l'anticipazione del TFS prevista sul sito INPS è quella del c.d. "Anticipo Agevolato" disciplinato dall'art. 23 del D.L. 28/1/2019 n. 4[6]. Il Servizio offerto dall'INPS ai pensionati è denominato "Quantifcazione cessione agevolata (ai sensi del DL 4/2019)", e fornisce una certifcazione che l'istituto di credito prescelto dal richiedente utilizzerà, con altri eventuali documenti, per

erogare la somma richiesta. Selezionando questo servizio si viene informati delle categorie di pensionati ai quali può essere liquidata l'anticipazione (anche per i pensionati "quota 102" e "quota 103") e viene anche indicato il link al sito che elenca gli Istituti di credito aderenti all'iniziativa[7]. Cliccando sul pulsante "Procedi" si apre una nuova fnestra nella quale, dopo aver verifcato le informazioni e inserito i dati richiesti, va cliccato il pulsante "Invia domanda".

È importante avere presente che l'INPS deve fornire la certifcazione della somma spettante entro 90 giorni dalla richiesta e che la somma massima erogabile prevista dalla norma è di € 45.000,00.

Anche questa modalità di anticipazione ha un costo: "Il decreto [decreto 9/8/2020 prorogato con decreto 1/8/2022] ha stabilito uno spread pari allo 0,40% da applicare al tasso di rendimento medio dei titoli pubblici (Rendistato) con durata analoga al fnanziamento. In ogni caso, è stato precisato che il tasso complessivo non potrà essere inferiore a 0,40 punti percentuali. Gli interessi, posti a carico dei lavoratori, e detratti dalla somma a loro spettante, sono calcolati con il regime di capitalizzazione semplice"[8].

La **quarta possibilità** indicata dall'INPS per ottenere l'anticipazione del TFS è quella del c.d. "Anticipo Ordinario" previsto dal DPR 5/1/1950 n. 180. Il Servizio offerto dall'INPS ai pensionati è denominato "Quantifcazione cessione ordinaria (ai sensi del DPR 180/1950)" ed anche in questo caso l'INPS fornisce una certifcazione. Selezionando questo servizio si apre una prima fnestra con "Requisiti/informazioni utili" (che, curiosamente, cita l'"Anticipo Agevolato"). Cliccando sul pulsante "Procedi" si apre una nuova fnestra nella quale, dopo aver verifcato le informazioni e inerito i dati richiesti, va cliccato il pulsante "Invia domanda".

Le modalità da seguire per ottenere la certifcazione sono praticamente le stesse che nel caso dell'Anticipo Agevolato. Ma la scelta dell'istituto di credito è lasciata all'iniziativa del richiedente. Con l'anticipo ordinario è possibile ottenere anche l'intero ammontare dl TFS/TFR maturato, ma alle condizioni applicate dall'istituto di credito ed in linea con quelle di mercato. Pertanto, il tasso di interes-

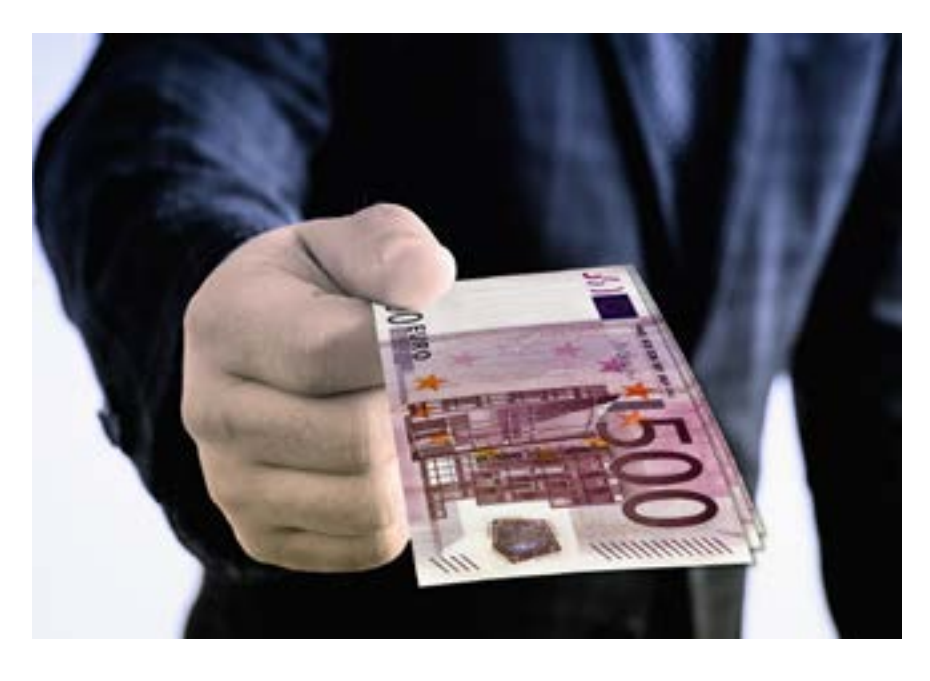

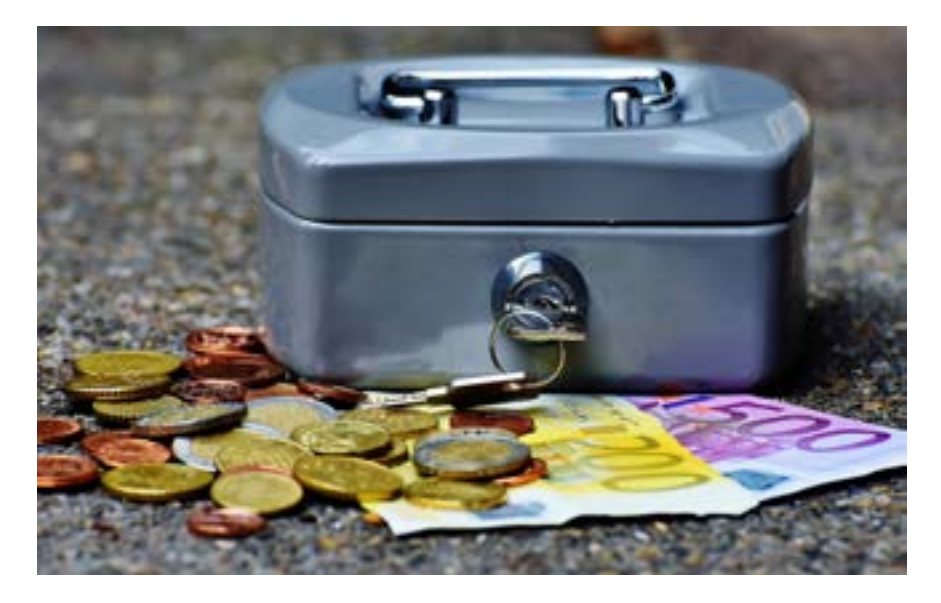

se applicato sarà certamente più alto rispetto alle altre soluzioni presentate dall'INPS e ad esso possono unirsi condizioni particolari variabili caso per caso. Può essere opportuno verifcare se la propria Amministrazione ha stipulato una convenzione per i propri ex dipendenti con un istituto di credito che preveda condizioni più favorevoli.

Un ultimo aspetto da tenere presente consiste nella, sia pur limitata, riduzione delle imposte stabilita dall'art. 24 del D.L. 4 del 2019 che mitiga, almeno in parte, l'impatto degli interessi da corrispondere per ottenere in anticipo il Trattamento.  $\blacksquare$ 

## **Note**

- [1] Rimando all'ottimo articolo del Dott. Pietro Napoleoni "La dilazione del trattamento di fne servizio è incostituzionale" con il sottotitolo "Ma non viene rimossa", in: Lavoro@Confronto, n. 59, settembre/ottobre 2023, pagg. 17-19.
- [2] Mi permetto di suggerire, tra i possibili, il seguente percorso (verifcato al momento in cui questo articolo è redatto) da effettuarsi come segue: accedere al sito dell'INPS e all'Area Riservata con le proprie credenziali di autenticazione (SPID o CIE o CNS); nella barra "Ricerca"; digitare: "Anticipazione TFS"; utilizzare il Filtro "Servizio"; individuare il Servizio: "Anticipazione ordinaria TFS per gli iscritti alla Gestione Unitaria delle prestazioni creditizie e sociali (Fondo Credito)" (oppure: "Anticipazione ordinaria TFR per gli iscritti alla Gestione Unitaria delle prestazioni creditizie e sociali (Fondo Credito)") e cliccare sul relativo pulsante: "Approfondisci"; nella pagina che si apre usare il pulsante: "Utilizza il servizio"; nella pagina che si apre scegliere una delle possibilità

offerte nella sezione: "Scegli il tipo di richiesta" con il pulsante: "Seleziona" e di cui nell'articolo si tratta più estesamente. Anche i Centri di assistenza fscale (CAF) e gli Istituti di patronato dotati di apposita delega possono presentare la domanda per conto del richiedente.

[3] Nel prosieguo si tratterà solamente l'anticipazione del TFS, anche se per il TFR valgono considerazioni analoghe. Tuttavia, nel caso di anticipazione del TFR, nella pagina dedicata è possibile accedere anche al

Servizio "Cruscotto accantonamenti TFR" per consultare il maturato lordo non ancora erogato (importante per gli assunti dal 2001) ed anche al Servizio "Comunicazione benefciari ed eredi" per inoltrare la dichiarazione sostitutiva dell'atto di notorietà.

- [4] Per approfondimenti e, in particolare, per l'individuazione degli aventi diritto, vedere: INPS Messaggio n. 430 del 30-01-2023 con l'allegato regolamento e INPS Circolare n. 79 del 07-09-2023.
- [5] Poiché non tutti coloro che sono cessati, prima che l'INPS offrisse questa tipologia di anticipazione, hanno provveduto alla iscrizione al Fondo Credito, non ravvedendone la necessità, forse sarebbe opportuna da parte del legislatore una ulteriore "sanatoria", dopo quella scaduta il 20/2/2022, art. 1 co. 245, L. 23/12/1996 n. 662 e INPS Circolare n. 20 del 3/2/2022.
- [6] Il DL 4/2019 è stato convertito con modifcazioni dalla L. 28/3/2019 n. 26. I soggetti che possono richiedere l'anticipo agevolato sono indicati nell'art. 3 del DPCM 22/4/2020 n. 51.
- [7] In alternativa, consultare l'Elenco degli istituti di credito aderenti all'accordo quadro (https:// lavoropubblico.gov.it/strumenti-e-servizi/ anticipo-tfs-tfr/sei-un-richiedente/consultal-elenco-degli-istituti-di-credito-aderenti-allaccordo-quadro).
- [8] Fonte: Fabio Venanzi "Il costo dell'anticipo del Tfs non azzera l'effetto detassazione" in: Il Sole 24 Ore del 24/9/2020 (https://www.ilsole24ore. com/art/il-costo-dell-anticipo-tfs-non-azzera-leffetto-detassazione-ADUWSCr).

*[\*] Esperto di problemi previdenziali del Pubblico Impiego. Rappresentante Regionale per il Lazio nella Assemblea Nazionale della Fondazione Massimo D'Antona.*